Dataflow Constructs for a Language Extension based on the Algebra of Communicating Processes

> André van Delft 1 July 2013

Presentation at LaME 2013 / Scala'13 Montpellier

1

1

# **Overview**

- Programming is Still Hard
- Algebra of Communicating Processes
- SubScript Now
	- Scala Extension
	- Implementation
	- Debugger demo
- New Dataflow Constructs
	- One-time Flow
	- Lasting Flow
	- SubScript Actors
- **Conclusion**

# Programming is Still Hard

Mainstream programming languages: imperative

- good in batch processing
- not good in parsing, concurrency, event handling
- Callback Hell

Neglected idioms

- Non-imperative choice: BNF, YACC
- Data flow: Unix pipes
- Process Algebra: ACP Math!

3

Bergstra & Klop, Amsterdam, 1982 - ...

ACP~ Boolean Algebra

- + choice
	- sequence
- 0 deadlock
- 1 empty process

 atomic actions a,b,… parallelism communication disruption, interruption

...

Specification & Verification

- Communication Protocols
- Production Plants
- Railways
- Coins and Coffee Machines
- Money

#### **Strengths**

- Familiar syntax
- Precise semantics for humans+machines
- Reasoning by term rewriting
- Events as actions

$$
x+y = y+x
$$
  
\n
$$
(x+y)+z = x+(y+z)
$$
  
\n
$$
x+x = x
$$
  
\n
$$
(x+y)\cdot z = x\cdot z+y\cdot z
$$
  
\n
$$
(x\cdot y)\cdot z = x\cdot (y\cdot z)
$$

$$
0+x = x
$$
  

$$
0 \cdot x = 0
$$
  

$$
1 \cdot x = x
$$
  

$$
x \cdot 1 = x
$$

$$
(x+1)\cdot y = x\cdot y + 1\cdot y
$$

$$
= x\cdot y + y
$$

34

6

5

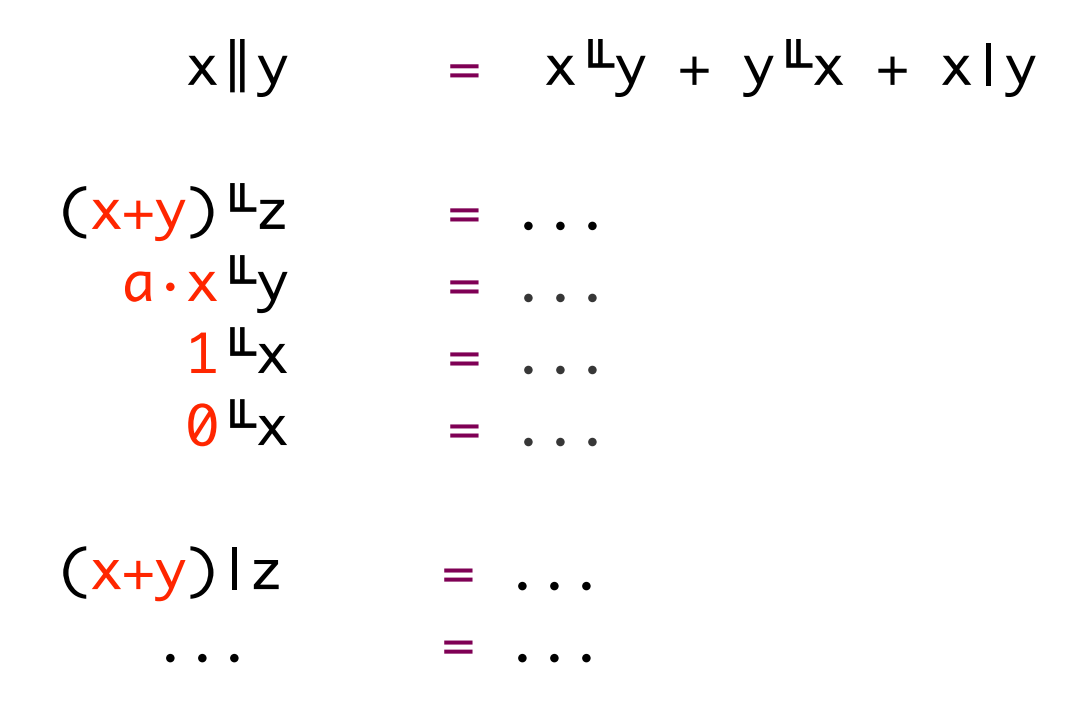

# ACP Language Extensions

- 1980: Jan van den Bos Input Tool Model
- 1988-2011: AvD Scriptic
	- Pascal, Modula-2, C, C++, Java
- 2011-...: AvD SubScript
	- Scala (active+passive quality)
	- JavaScript, ... (?)
- Application Areas
	- GUI Controllers
	- Text Parsers
	- Discrete Event Simulation
	- Dataflow Programming (work in progress)
	- Parallel Processing (TBD)

# SubScript Features

"Scripts" – process refinements as class members script  $a = b$ ;  $\{c\}$ 

- Much like methods: override, implicit, named args, varargs, ...
- Invoked from Scala: \_execute(a, aScriptExecutor) Default executor: \_execute(a)
- Body: process expression Operators: + ; & || / ... Operands: script call, code fragment, if, while, ...
- Shared scripts:

script send, receive =  $\{\}$ 

# Implementation - 1

• Branch of Scalac: 1300 lines (scanner + parser + typer)

```
script Main = ({\{Hello\} + \epsilon)}; {\{World\}}
```

```
import subscript.DSL._
def Main = _script('Main) {
                _seq(_alt(_normal{here=>Hello}, _empty),
                           _normal{here=>World} )
  }
                                   Main
                                                    1 Main
                                                     2:• Virtual Machine: 2000 lines
– static script trees
                                     (World)
                                                      6 {world}
                                                3 +– dynamic Call Graph
                                               4 {Hello}
                          (Hello
```
- Swing event handling scripts: 260 lines
- Graphical Debugger: 550 lines (10 in SubScript)

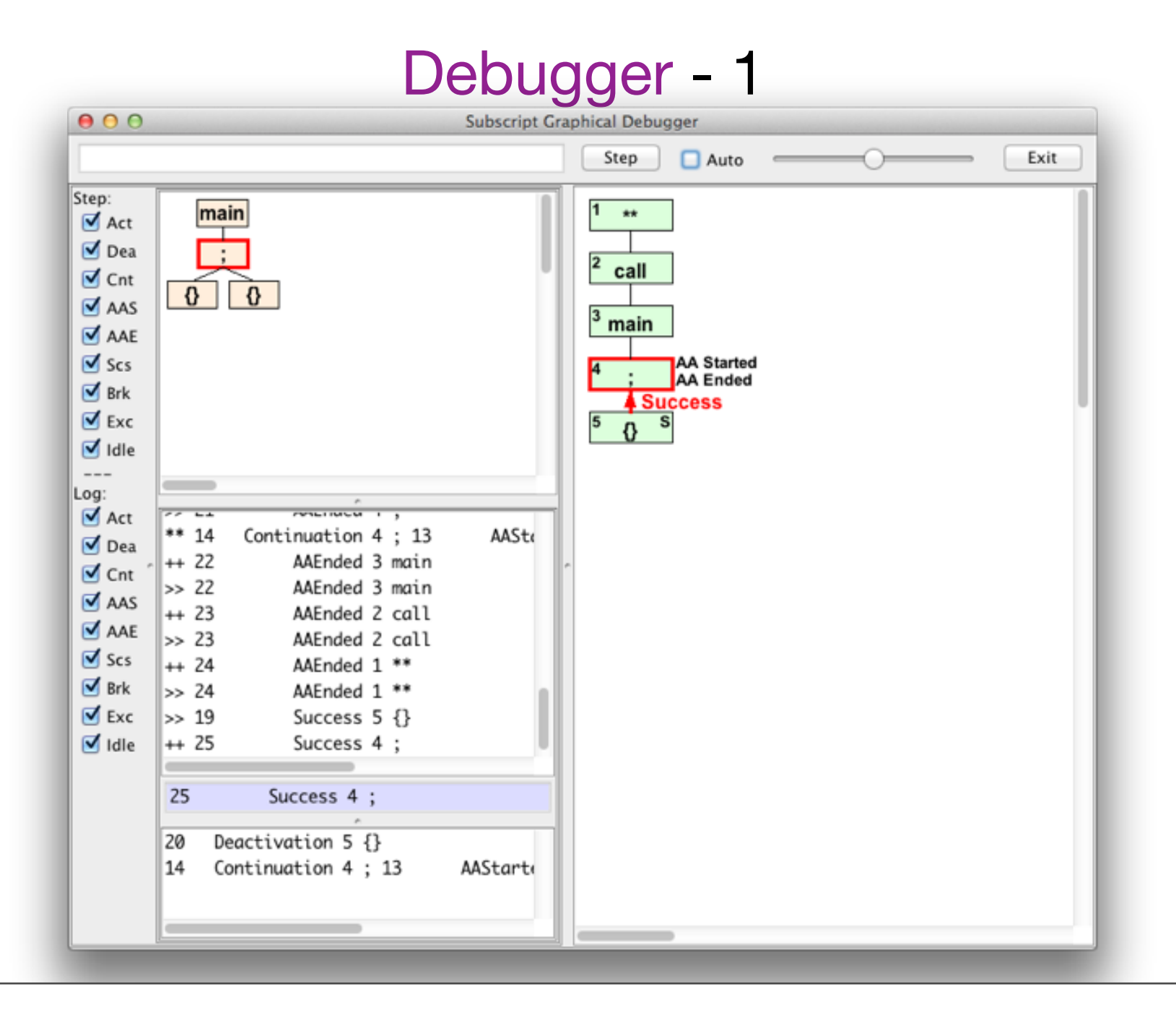

# Debugger - 2

#### built using SubScript

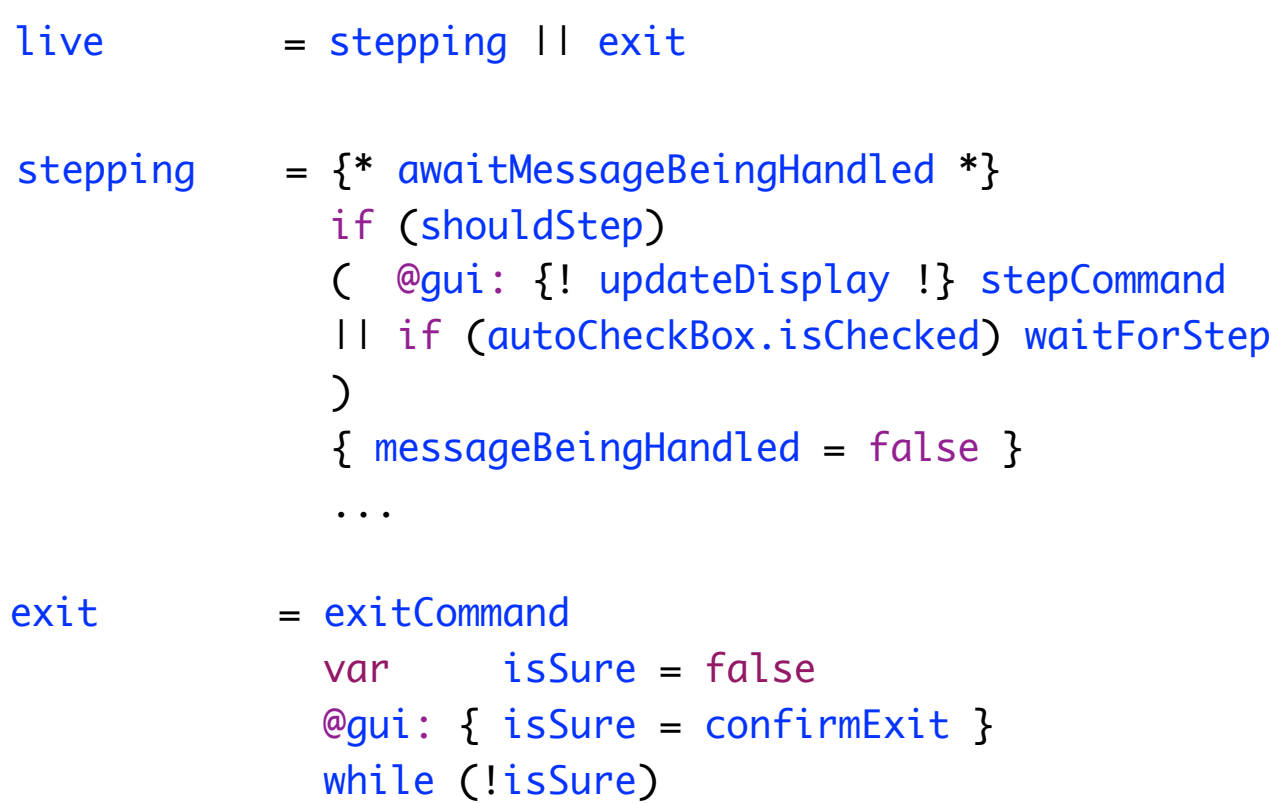

exitCommand = exitButton + windowClosing

## One-time Dataflow

exit = exitCommand var isSure = false @gui: { isSure = confirmExit } while (!isSure)

exit = exitCommand; @gui:confirmExit ==> while(!\_)

•  $x = y$  definition do\_flowTo(< $x^2$ ,< $y^2$ )

 $do_flowTo[T,U](s:script[T],t:T=\\scright[U])$ :  $U = s$ ;  $t($s)^{\wedge}$ 

- Script result type script confirmExit:Boolean = ...
- Result values  $\frac{1}{2}$  ss the set of  $\frac{1}{2}$
- Script Lambda's  $\leftrightarrow$ : Boolean => while(!b)>

# Lasting Dataflow - 1

```
def copy(in: File, out: File): Unit = {
```

```
  val inStream = new FileInputStream(in)
  val outStream = new FileOutputStream(out)
```

```
  val eof = false
while (!eof) \{val b = inStream.read()
  if (b == -1) eof=true
   else outStream.write(b)
  }
```

```
   inStream.close()
  outStream.close()
```

```
}
```
### Lasting Dataflow - 2

fileCopier(in:File, out:File) = reader(in) &==> writer(out)

reader(f:File) = val inStream = new FileInputStream(f); val b = inStream.read() <=b while (b!=-1); inStream.close

writer(f:File) = val outStream = new FileOutputStream(f);  $\Rightarrow$ ?i: Int while (i!=-1) outStream.write(i); outStream.close

 $\langle == \rangle(i:Int) = \{\}$ 

### Lasting Dataflow - 3

fileCopier (in:File, out:File) = reader,in &==> writer,out

fileCrFilter(in:File, out:File) = reader,in &==> crFilter &==> writer,out

crFilter =  $\Rightarrow$ ?c:Int if(c!='\r') <=c while(c!=-1)

Performance ~ 50 k actions / second Optimization - TBD

#### Akka Receive: Partial scripts - 1

```
def receive = {
   case Request (r) => sender ! calculate(r)
  case Shutdown => context.stop(self)
   case Dangerous (r) => a.tell(Work(r),sender)
   case OtherJob (r) => a!JobRequest(r,sender)
  case JobReply(r,s) => s ! r
}
```

```
live = \cdot <<
  case Request (r) \Rightarrow {sender ! calculate(r)}
  case Dangerous (r) \Rightarrow \{a.\text{tell}(\text{Work}(r),\text{sender})\} case OtherJob (r) => {a!JobRequest(r,sender)}
  case JobReply(r,s) => \{s!r\} >> ;
   << Shutdown >>
```
## Akka Receive: Partial scripts - 2

```
var initializationReady = false
var activeActors = 0var sum: \text{Double} = 0
def receive = {
   case context: Context =>
    sum = 0 //reset the instance variables
    activeActors = <math>0</math> for(task <- context.tasks) {
       val actor = actorOf[Delegate].start
       actor ! DoTask(task)
      activeActors += 1 }
     initializationReady = true
   case delegateResult: Double =>
     sum += delegateResult; sender.get.stop
     activeActors -= 1
     if(initializationReady && activeActors<=0) { 
       clientActor ! sum
} }
                                            Plain Scala
```
#### Akka Receive: Partial scripts - 3

```
\frac{1}{\sqrt{1}}\times 1 = 1 << context: Context =>
               var sum: Double = 0
                ( for(task <- context.tasks)
                & {!val actor = actorOf[Delegate].start
                     actor ! DoTask(task) !}
                  \langle d:Double \Rightarrow \{sum+ = d; sender.get.stop\} \rangle\big) {clientActor ! sum}
         >>
```
# **Conclusion**

- Easy and efficient programming
- Support in Scalac branch
- Simple implementation: 5000 lines, 50%
- Still much to do and to discover
- Open Source: [subscript-lang.org](http://code.google.com/p/subscript/) [github.com/AndreVanDelft/scala](http://github.com/AndreVanDelft/scala)
- Help is welcome Participate!